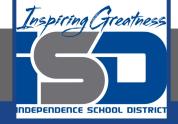

# **Math Virtual Learning**

# Algebra 2/Honors Algebra 2

April 29, 2020

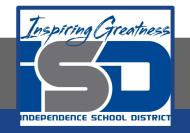

# Lesson: April 29, 2020

# **Objective/Learning Target:** Students will add and subtract rational expressions with common denominators.

#### Let's Get Started:

What do you remember about adding and subtracting fractions?

a) 
$$\frac{7}{4} - \frac{8}{5}$$
 b)  $\frac{3}{2} - \frac{9}{7}$  c)  $\frac{7}{10} + \frac{2}{5}$ 

Watch Video:

$$\frac{5}{7} + \frac{1}{7}$$
Mathmeeting.com

Today you will learn how to add and subtract rational expressions that look like

$$\frac{y^2}{y+3} - \frac{2y+15}{y+3}$$

Watch the this video and take notes over the two examples.

$$\frac{\chi^{2}}{\chi+5} + \frac{7\chi+10}{\chi+5}$$

$$\frac{\chi^{2} + 7\chi + 10}{\chi+5}$$

$$\frac{(\chi+2)(\chi+5)}{\chi+5}$$

$$\overline{\chi+2}$$

Steps for Adding and Subtracting Rational Expressions with a Common Denominator : (write this down)

- Identify the Least Common Denominator (LDC)
- Identify the domain (this is the restricted values for x)
- Combine like terms in the numerator
- Factor and simplify if possible

#### Let's look at example #1: (write this down)

2x + 1

Problem: 
$$\frac{(x+2)}{(x+3)}$$
 +

 $\frac{(x+2)}{(x+3)} + \frac{(x-1)}{(x+3)}$ 

**Step 1:** Identify the Least Common  $\downarrow$  **LCD**: (x + 3) Denominator (shown in blue)

Step 2: Find the domain by setting the -3 factors in the denominator equal to zero. (shown in blue) x+2+x-1

**Step 3:** Combine like terms in the \_\_\_\_\_ numerator

**Step 4:** Factor and simplify if possible

#### Let's look at example #2: (write this down)

2x+7 \_ x+10 **Problem:** (x+5)(x-3)(x+5)(x-3)**Step 1:** Identify the Least Common Denominator (shown in blue) LCD: (x+5)(x-3)**Step 2:** Find the domain by setting the factors in the denominator equal to zero. Domain:  $x \neq -5, 3$ (shown in blue)  $\frac{2x+7-x-10}{(x+5)(x-3)}$ **Step 3:** Combine like terms in the numerator **Step 4:** Factor and simplify if possible

#### Add and Subtract Rational Expressions Practice:

On the same sheet of paper, add/subtract the following practice problems.

1) 
$$\frac{u-v}{8v} + \frac{6u-3v}{8v}$$
  
2)  $\frac{m-3n}{6m^3n} - \frac{m+3n}{6m^3n}$   
3)  $\frac{5}{a^2+3a+2} + \frac{5a+1}{a^2+3a+2}$   
4)  $\frac{5}{10n^2+16n+6} + \frac{n-6}{10n^2+16n+6}$   
5)  $\frac{r+6}{3r-6} + \frac{r+1}{3r-6}$   
6)  $\frac{x+2}{2x^2+13x+20} - \frac{x+3}{2x^2+13x+20}$   
7)  $\frac{6}{x-1} - \frac{5x}{4}$   
8)  $6 - \frac{x+5}{(7x-5)(x+4)}$ 

### Answer Key:

Once you have completed the problems, check your answers here.

## **Additional Practice:**

Click on the links below to get additional practice and to check your understanding!

+-15x+6

Adding and Subtracting Rational Expressions with Common Denominators Practice - <u>worksheet</u> and answers